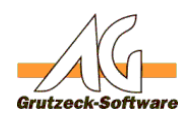

# $Funkti$ **Na &Ko ferate**(msg)

### **Beschreibung:**

Die Funktion abortSave(msg) bricht den aktuellen Speichervorgang für die Adresse oder ein Ticket ab. Die richtige Position für die Anwendung dieser Funktion ist im Normallfall ein Ereignismakro "Beim speichern".

Die Funktion abortSave(msg) kann über die [Funktionsbibliothek Standard1](index.php?action=artikel&cat=36&id=221&artlang=de) für eigene Makros verfügbar gemacht werden. Hierzu muss nur die [Funktionsbibliothek](index.php?action=artikel&cat=36&id=221&artlang=de) [Standard1](index.php?action=artikel&cat=36&id=221&artlang=de) unter Makroincludes im Bereich Administration importiert werden. Über die Anweisung *MacroInclude "Standard1"* sind alle in dieser Funktionsbibliothek bereitgestellten Funktionen dann im eigenen Makrocode beliebig oft verwendbar.

#### **Anwendungsbeispiel:**

```
MacroInclude "Standard1"
```

```
abortSave("")
```
Bricht den Speichervorgang ohne Meldung ab.

```
MacroInclude "Standard1"
```

```
abortSave("Feld nicht ausgefüllt")
```
Bricht den Speichervorgang ab und gibt eine Meldung mit "Feld nicht ausgefüllt" aus.

## **Einrichtung:**

Laden Sie sich die aktuelle [Funktionsbibliothek Standard1 herunter](index.php?action=artikel&cat=36&id=221&artlang=de) und installieren Sie diese.

#### **Vorraussetzungen:**

Es muss mindestens AGVIP SQL Version 1.21.002 oder höher installiert sein um die Anweisung Macroinclude verwenden zu können.

Eindeutige ID: #1272 Verfasser: Ulrich Sticker [Grutzeck Software GmbH] Seite 1 / 2 **(c) 2019 Grutzeck Software GmbH <support@grutzeck.de> | 22.09.2019 12:46** [URL: https://kb.grutzeck.de/content/13/271/de/funktion-abortsavemsg.html](https://kb.grutzeck.de/content/13/271/de/funktion-abortsavemsg.html)

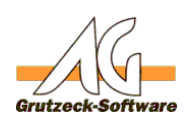

# Letzte Änderung: 2011-10-25 17:Makro-Center

Seite 2 / 2 **(c) 2019 Grutzeck Software GmbH <support@grutzeck.de> | 22.09.2019 12:46** [URL: https://kb.grutzeck.de/content/13/271/de/funktion-abortsavemsg.html](https://kb.grutzeck.de/content/13/271/de/funktion-abortsavemsg.html)